, tushu007.com  $<<$  Office  $>>$ 

 $<<$  Office  $>>$ 

- 13 ISBN 9787115223067
- 10 ISBN 7115223068

出版时间:2010-4

页数:302

PDF

更多资源请访问:http://www.tushu007.com

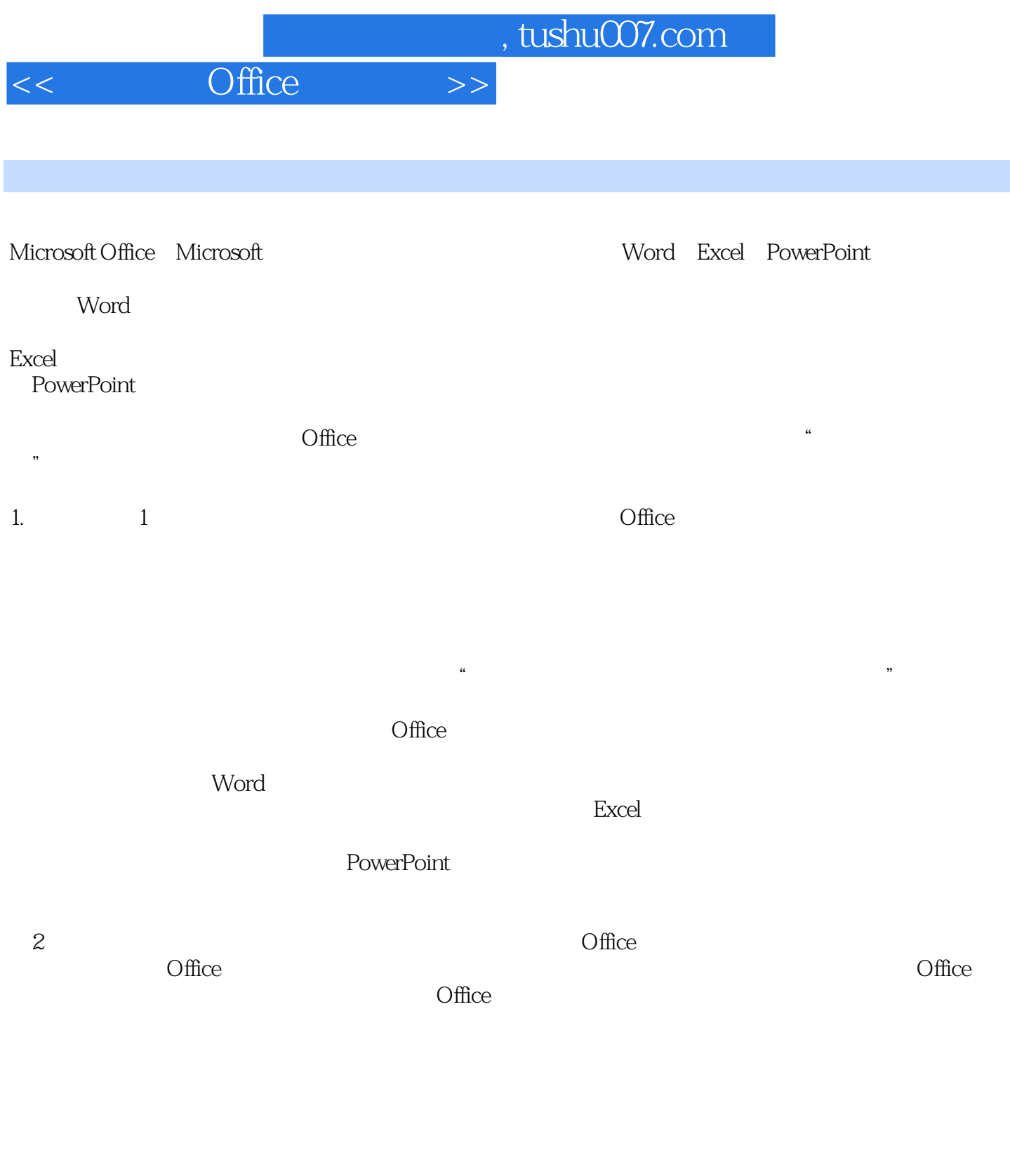

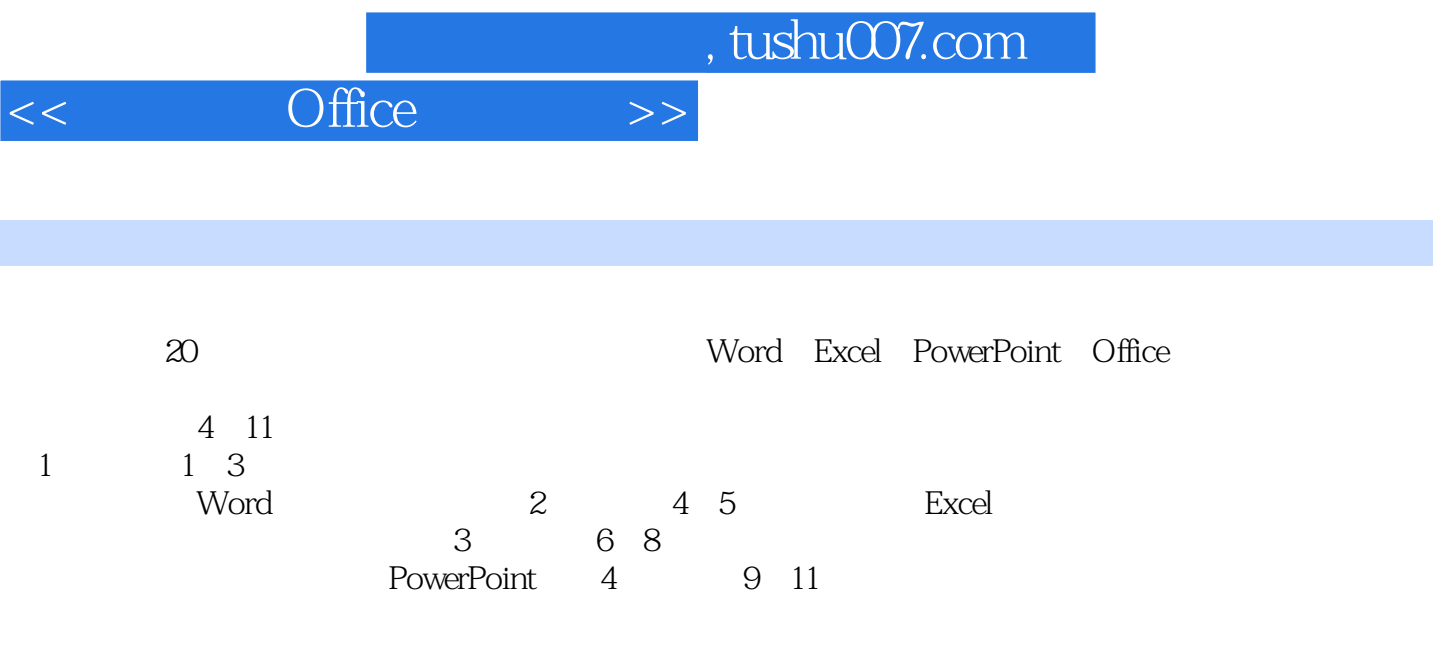

 $,$  tushu007.com

 $<<$  Office  $>>$ 

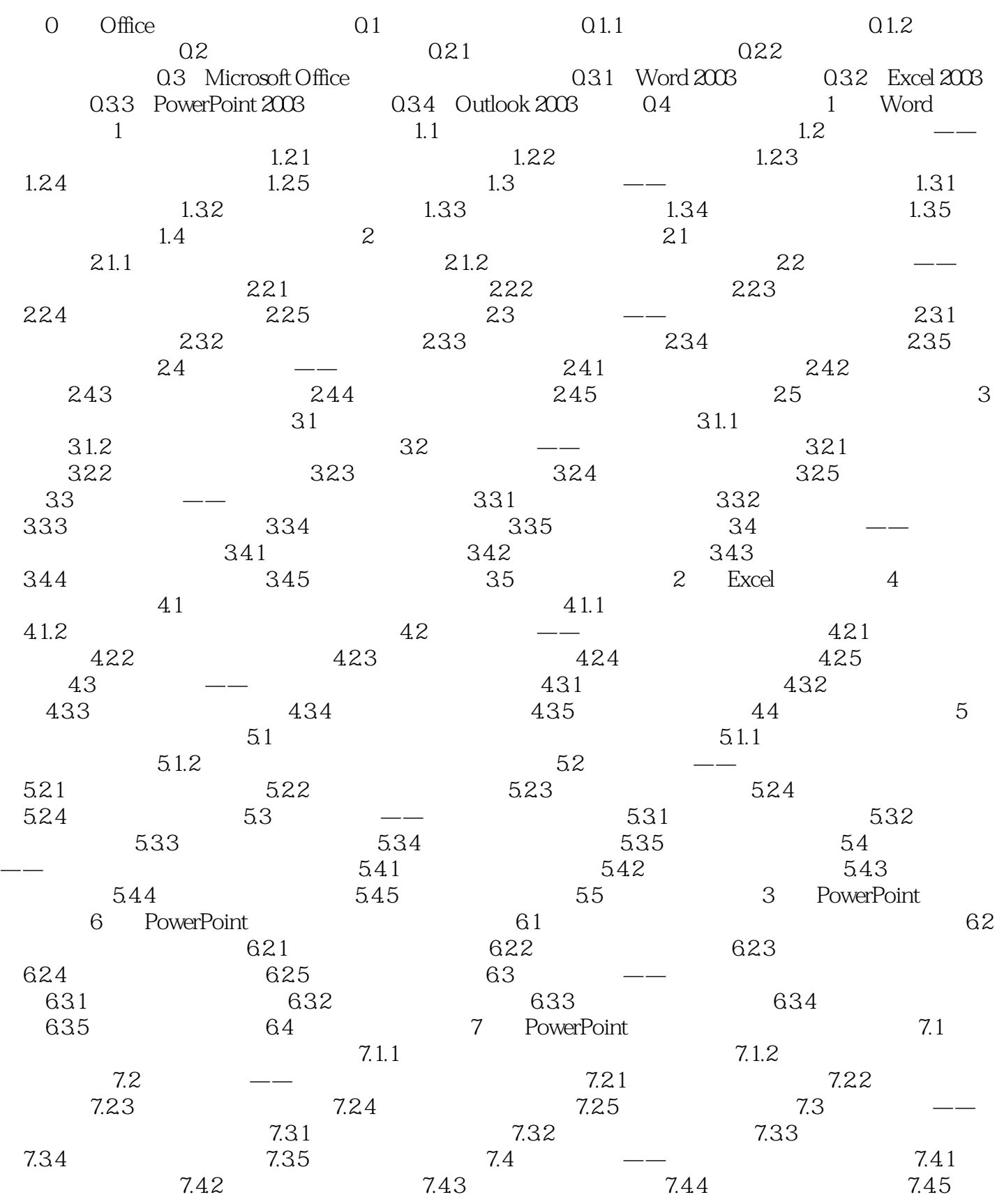

 $,$  tushu007.com

## $<<$  Office  $>>$

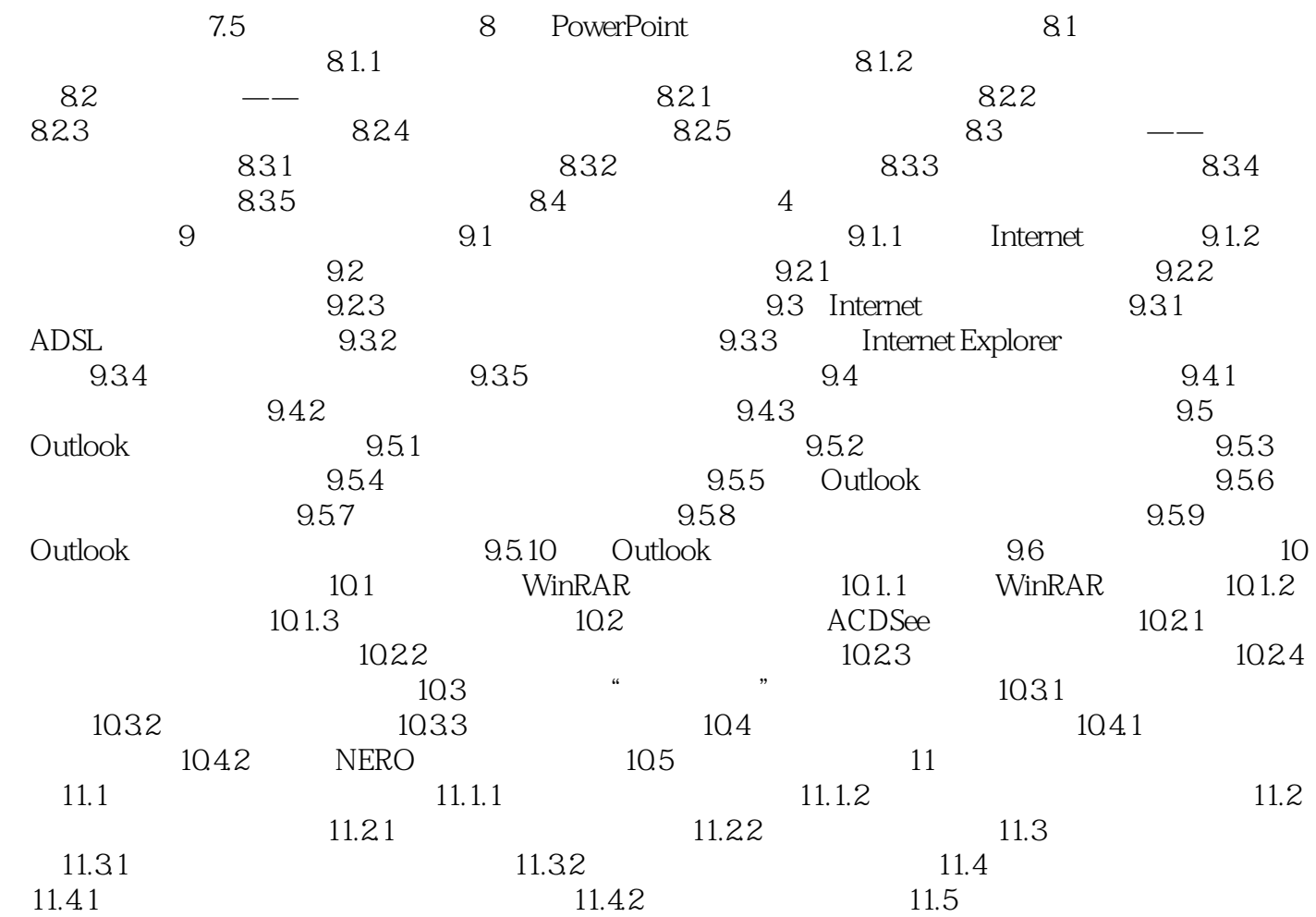

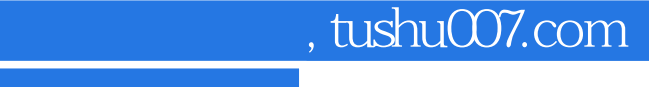

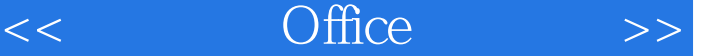

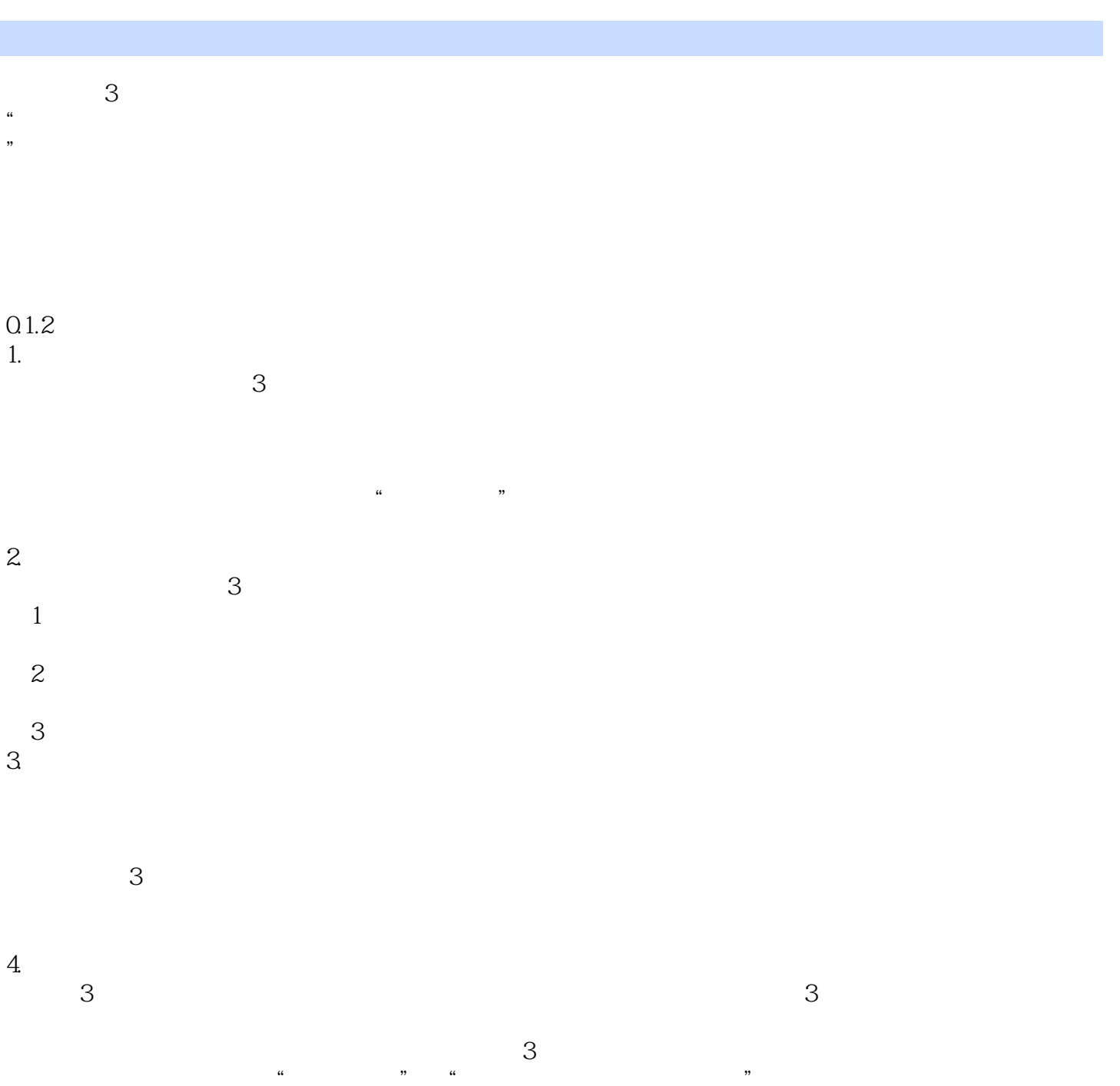

 $\frac{1}{2}$  the contract of the contract of the contract of the contract of the contract of the contract of the contract of the contract of the contract of the contract of the contract of the contract of the contract of the

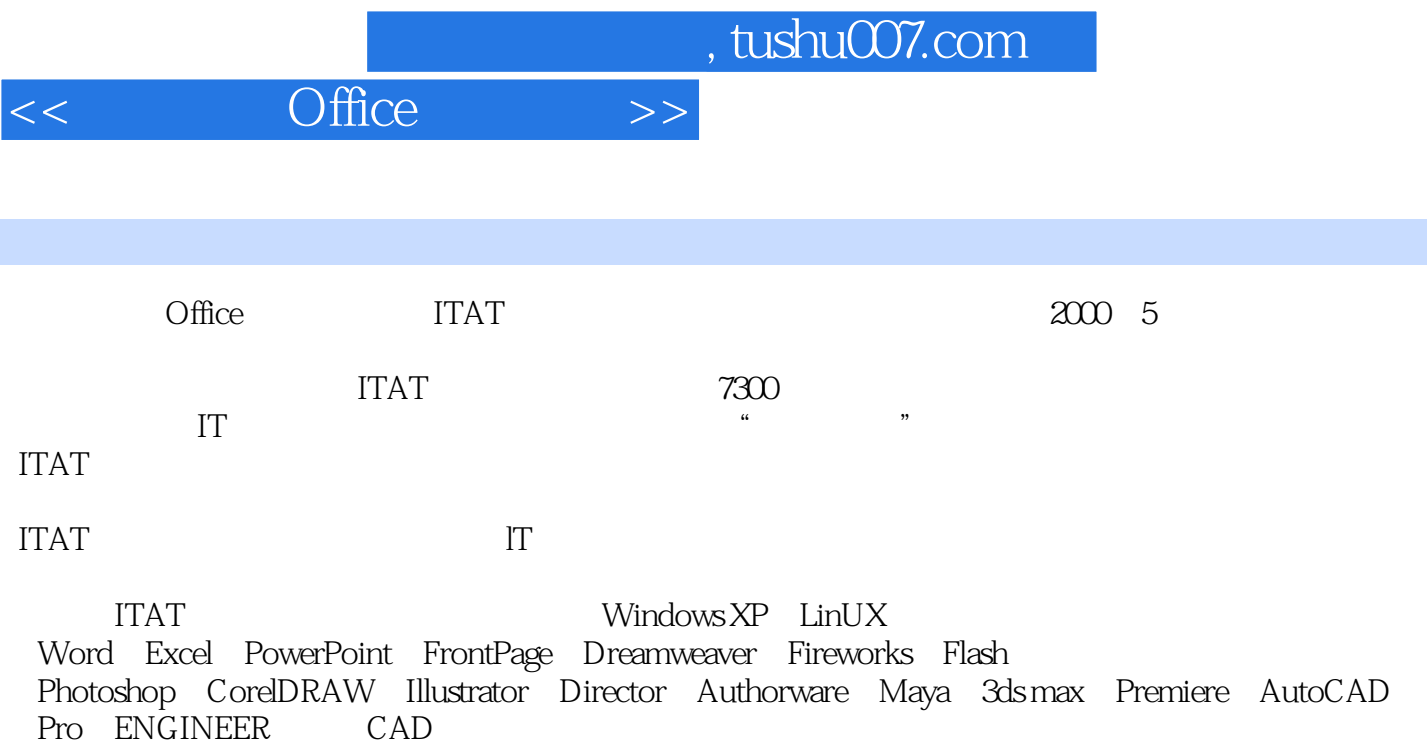

Visual FoxPro SQL Server Access C  $C_+$  Java Visual C++ Visual Basic Visual Basic.NET JavaScript JSP ASP.NET C#

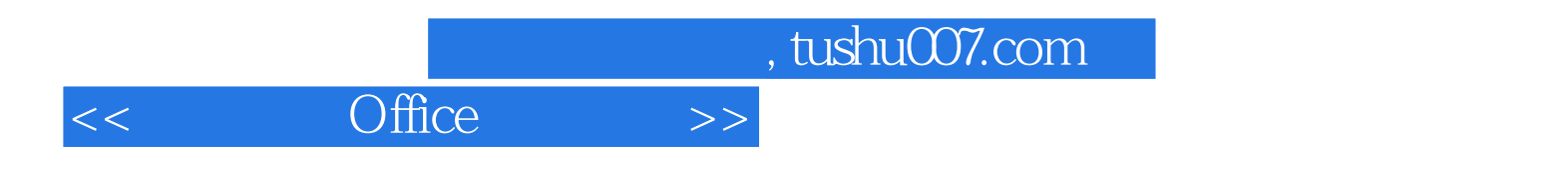

本站所提供下载的PDF图书仅提供预览和简介,请支持正版图书。

更多资源请访问:http://www.tushu007.com